### **µCOS -II**

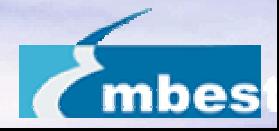

## $RTOS$

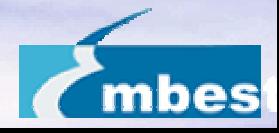

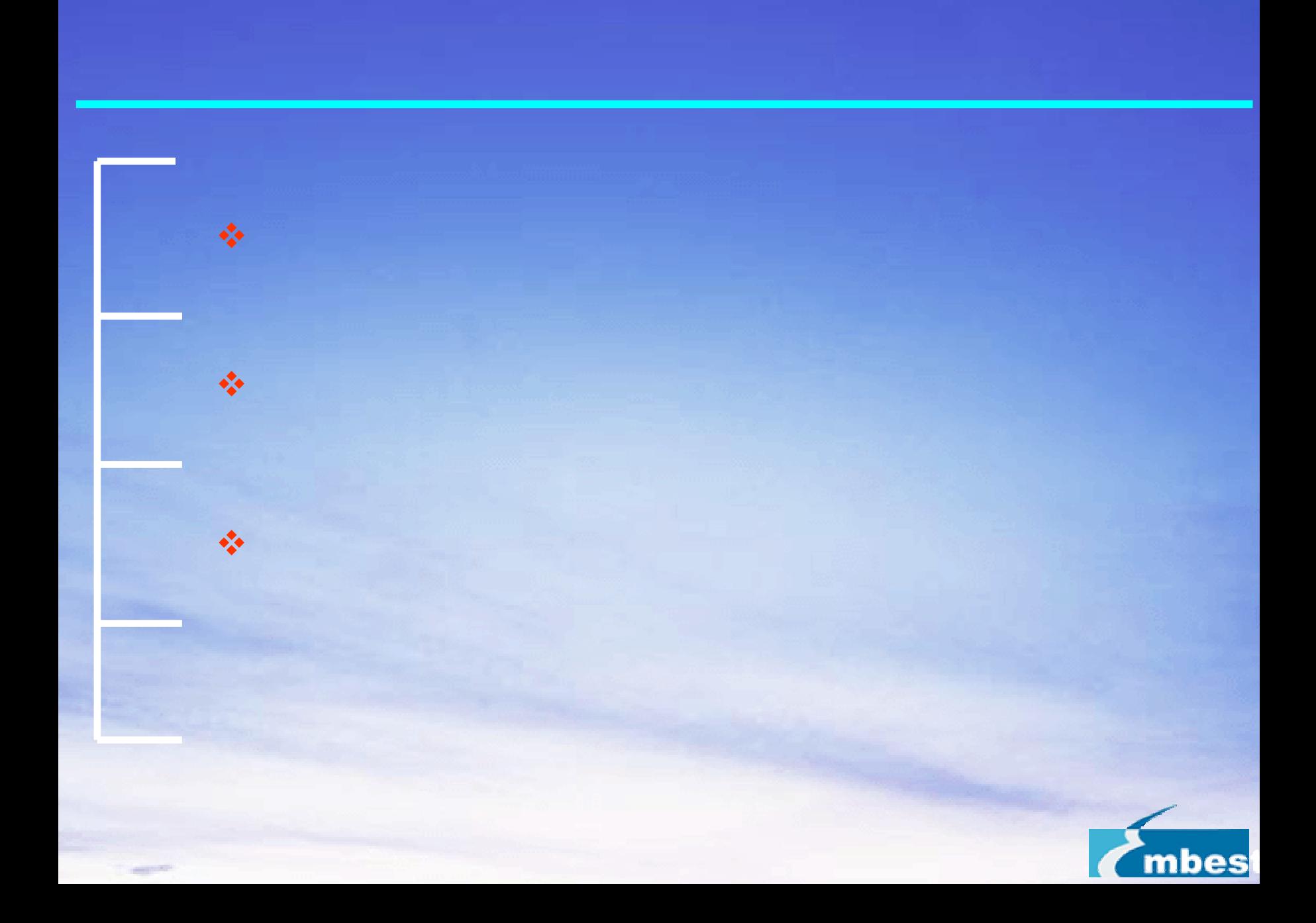

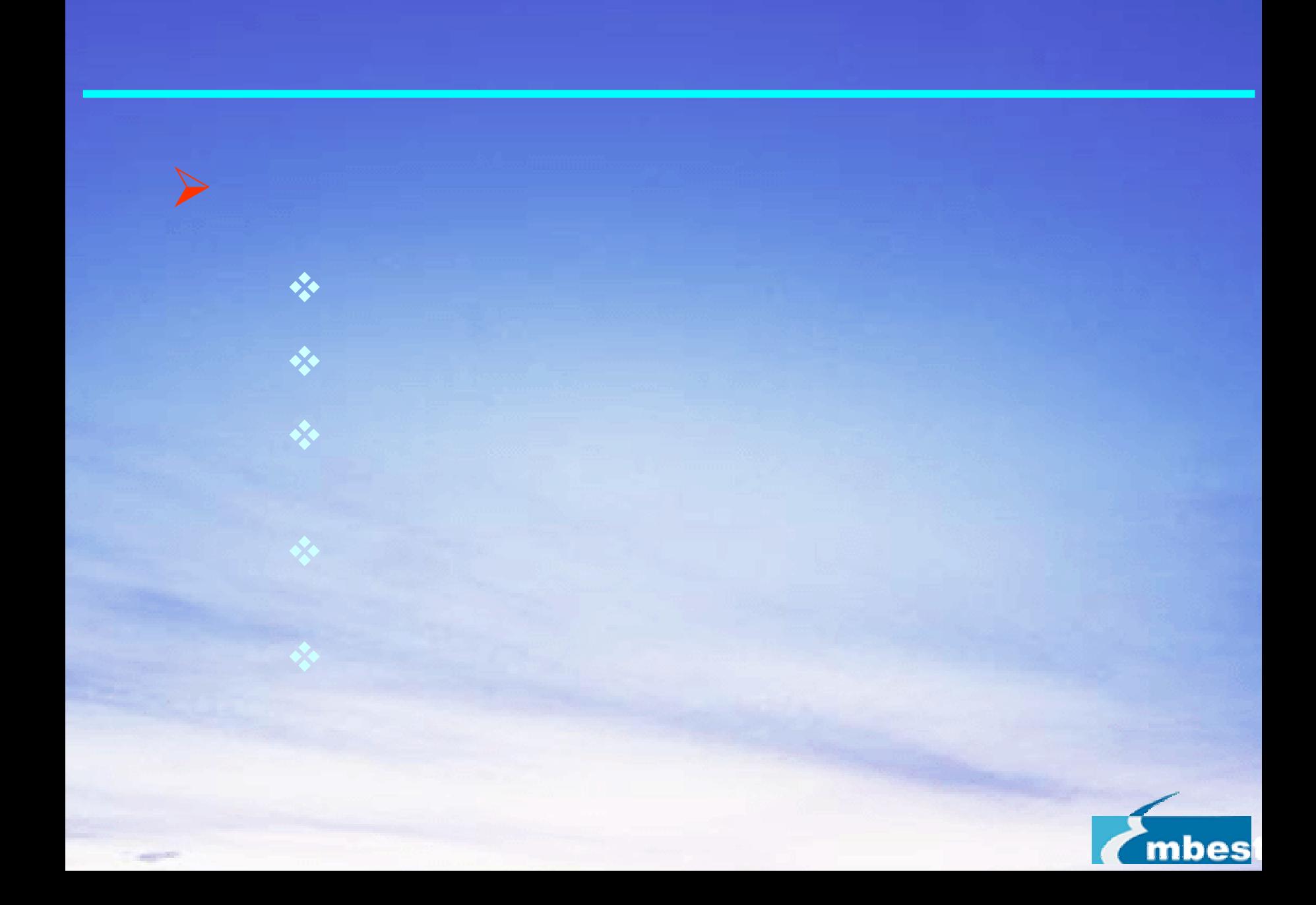

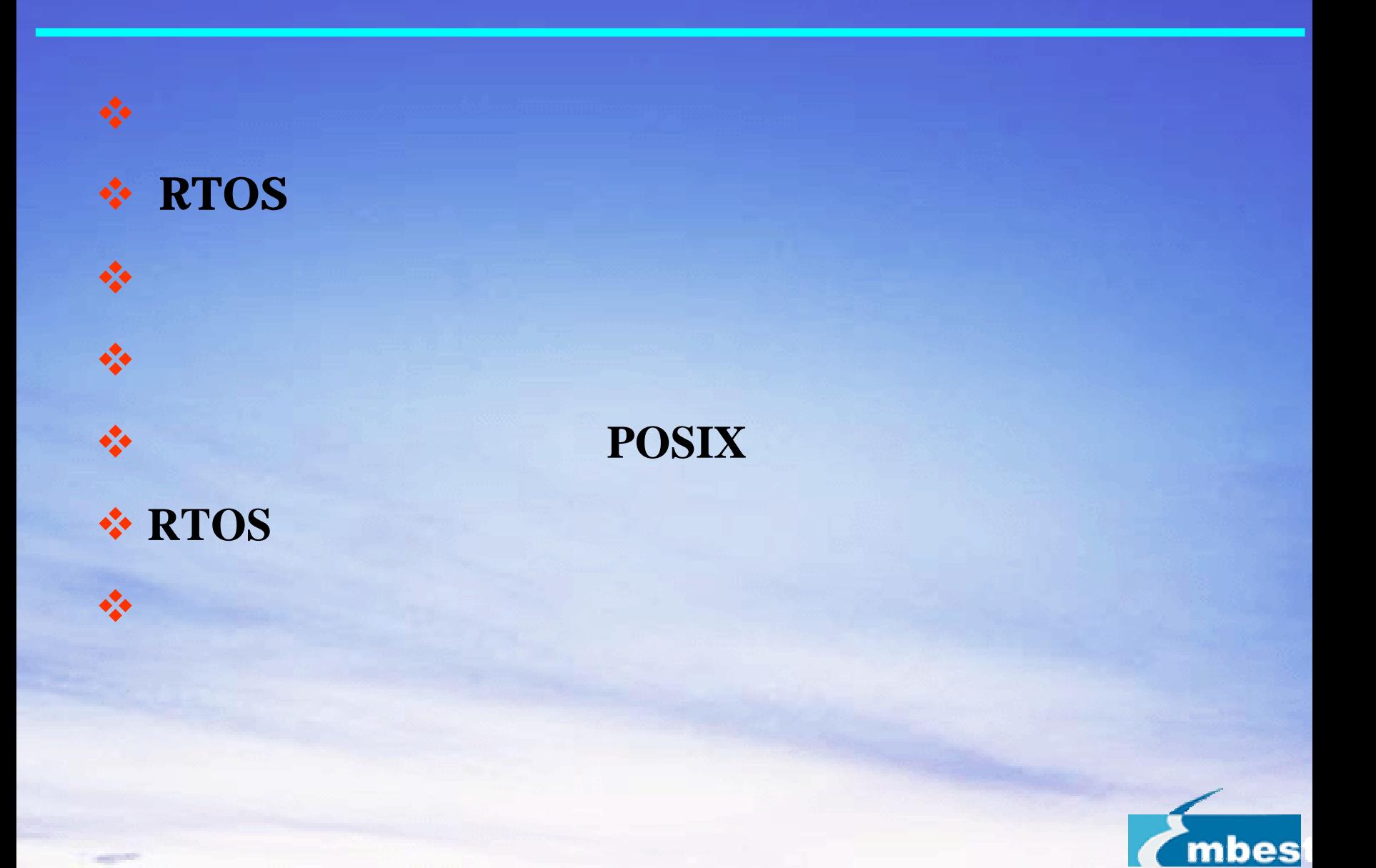

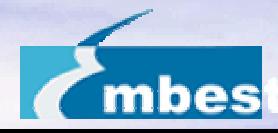

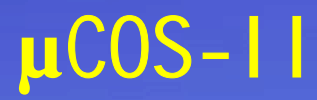

µCOS -II Jean Labrosse

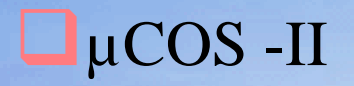

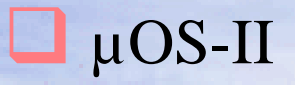

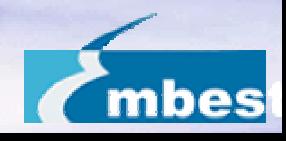

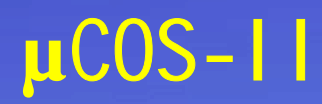

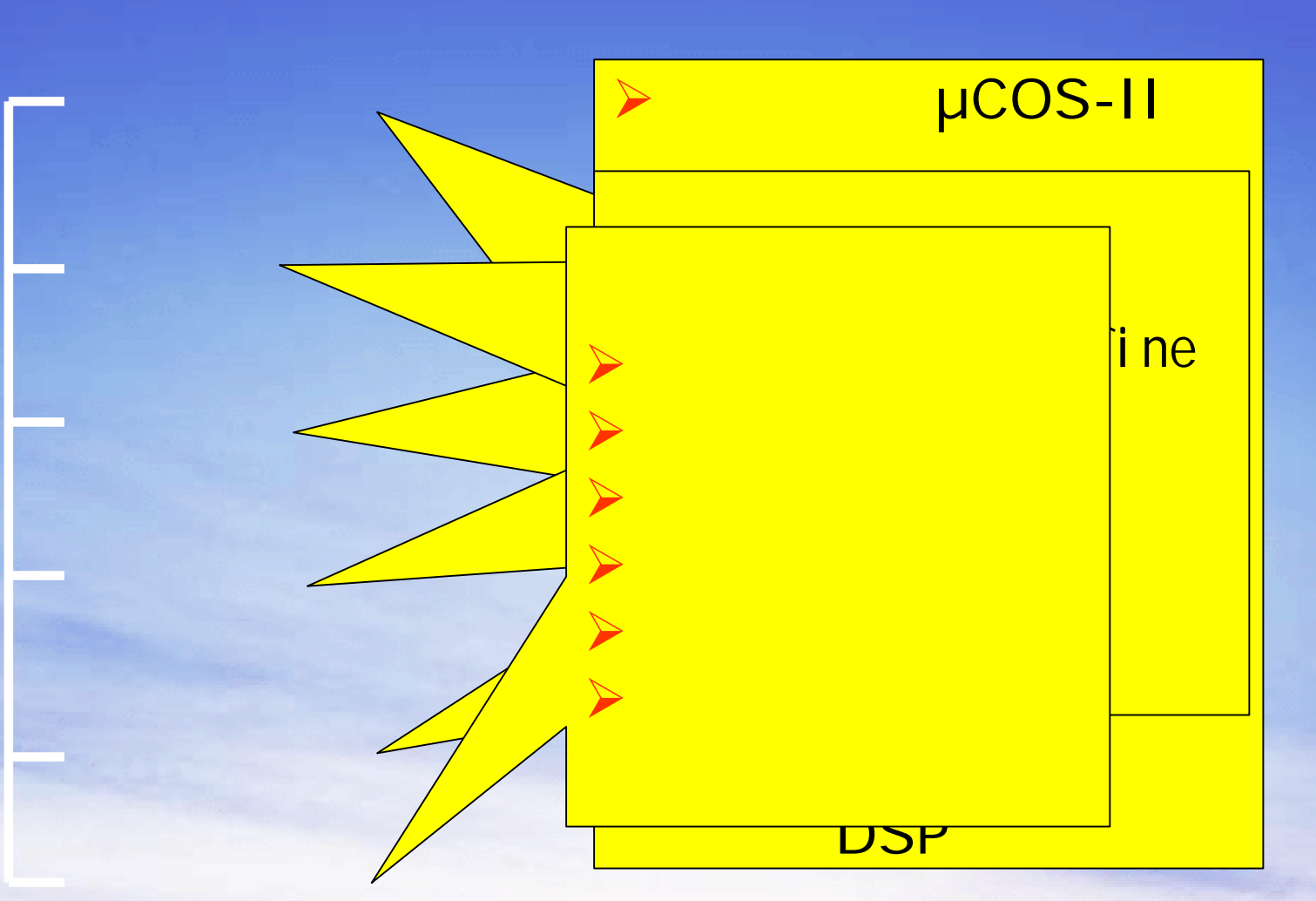

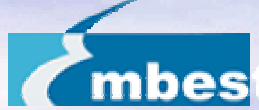

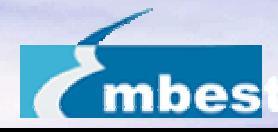

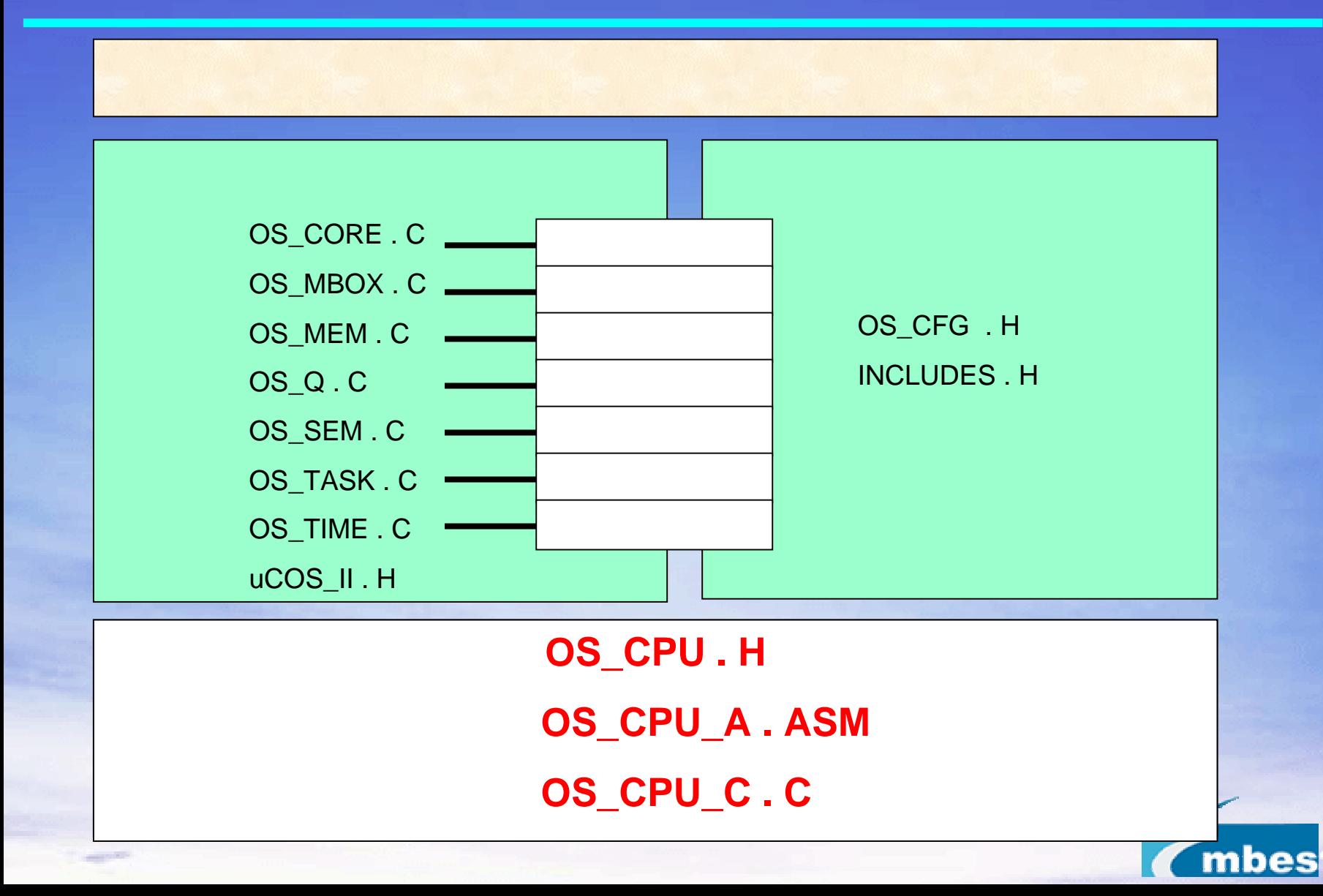

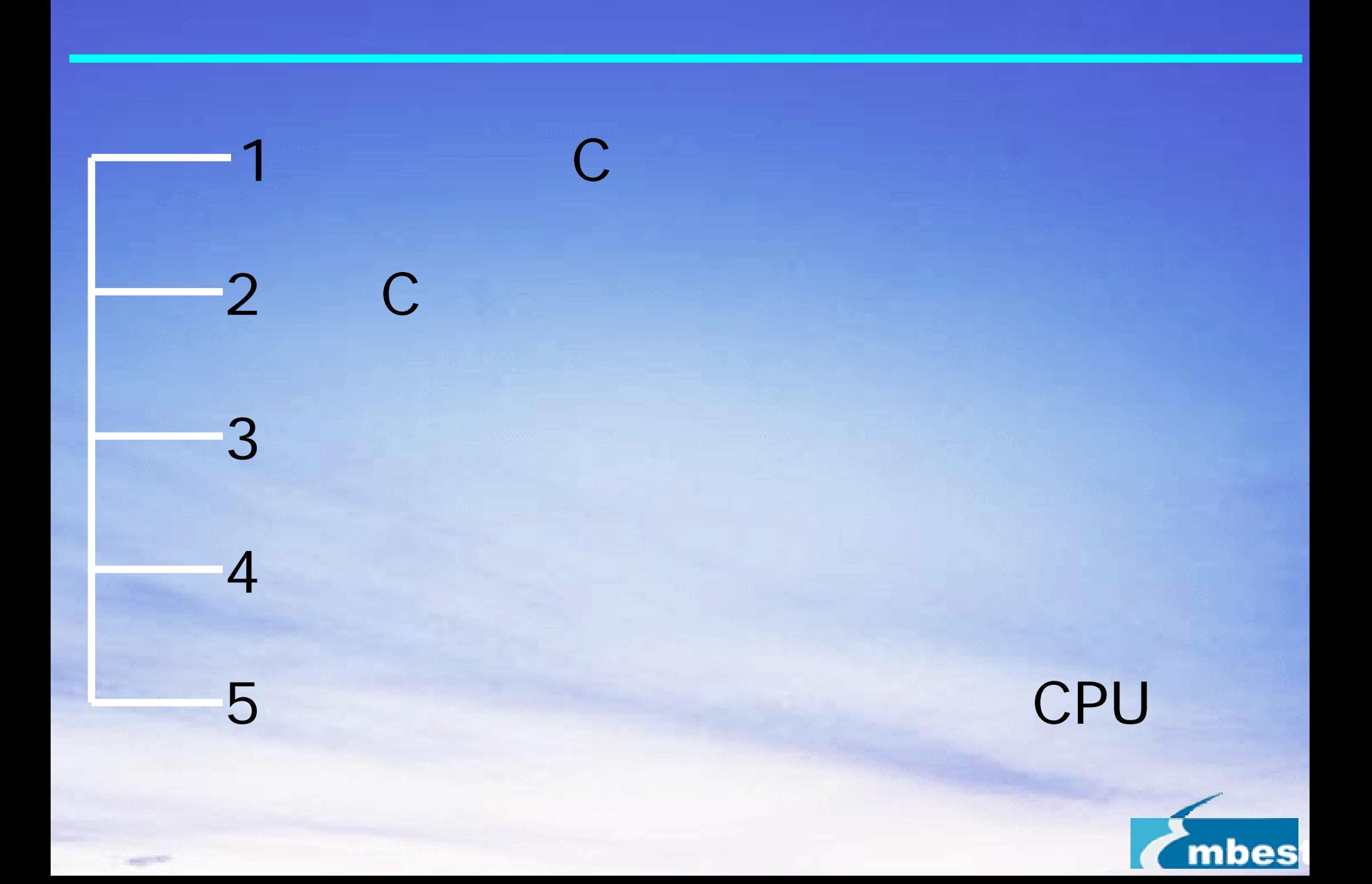

int temp; void swap (int \*x,int\*y)

{

}

temp=\*x; \*X=\*Y; \*y=Temp; void swap (int \*x,int\*y)

{

}

int temp; temp=\*x;  $*X=*Y;$ \*y=Temp;

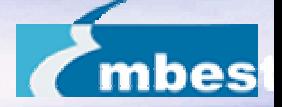

#### uCOS-II C

**OS\_ENTER\_CRITICAL ( ) OS\_EXIT\_CRITICAL( )**

**#define OS\_ENTER\_CRITICAL() ARMDisableInt()**

**ARMDisableInt:**

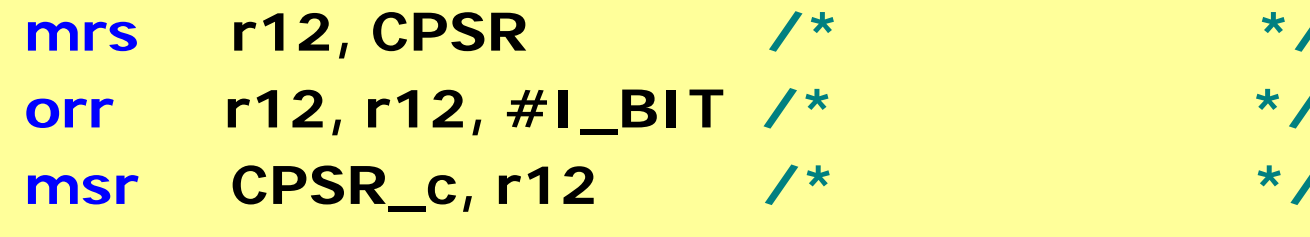

---- C语言开/关中断

**bx lr**

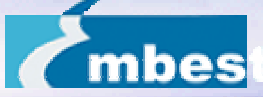

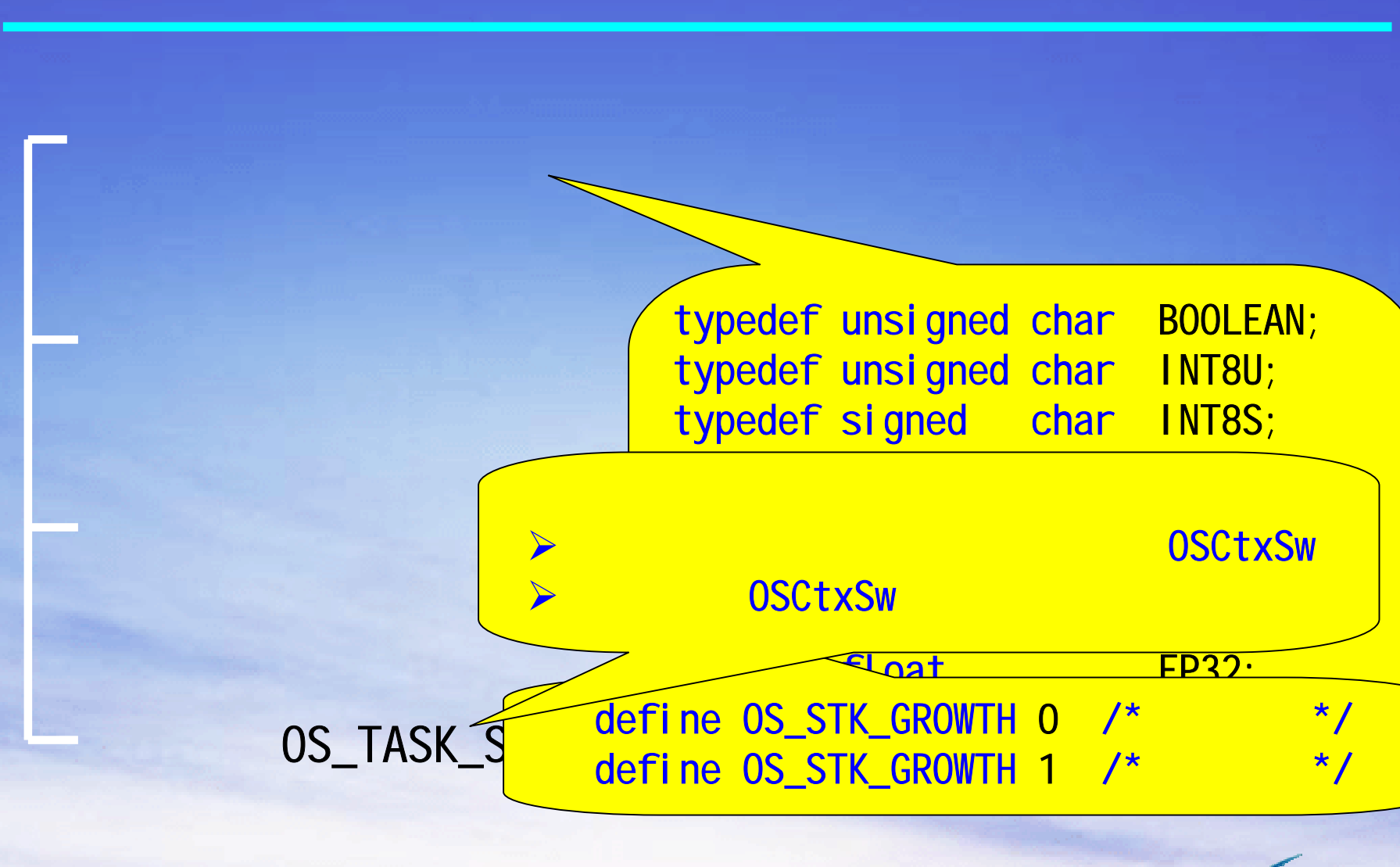

mbes

#### ---- OS\_CPU\_A.ASM

 $\mathbb{Q}$ sstart $\mathbb{Q}$ 

<u>Osat in matematic system</u>

<u>Osimpi ili sendim provinci ili sendim provinci il suo stati il stati il stati il stati il stati il stati il st</u>

 $\cdot$ 

### ¾ OSStartHighRdy( )

#### OSIntCtxSw() e<br>Ostalist OSTickISR( )

### **OSTickISR**

¾ OSCtxSw( )

¾

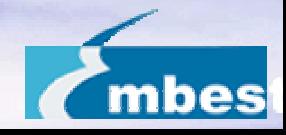

#### ---- OS\_CPU\_C.C

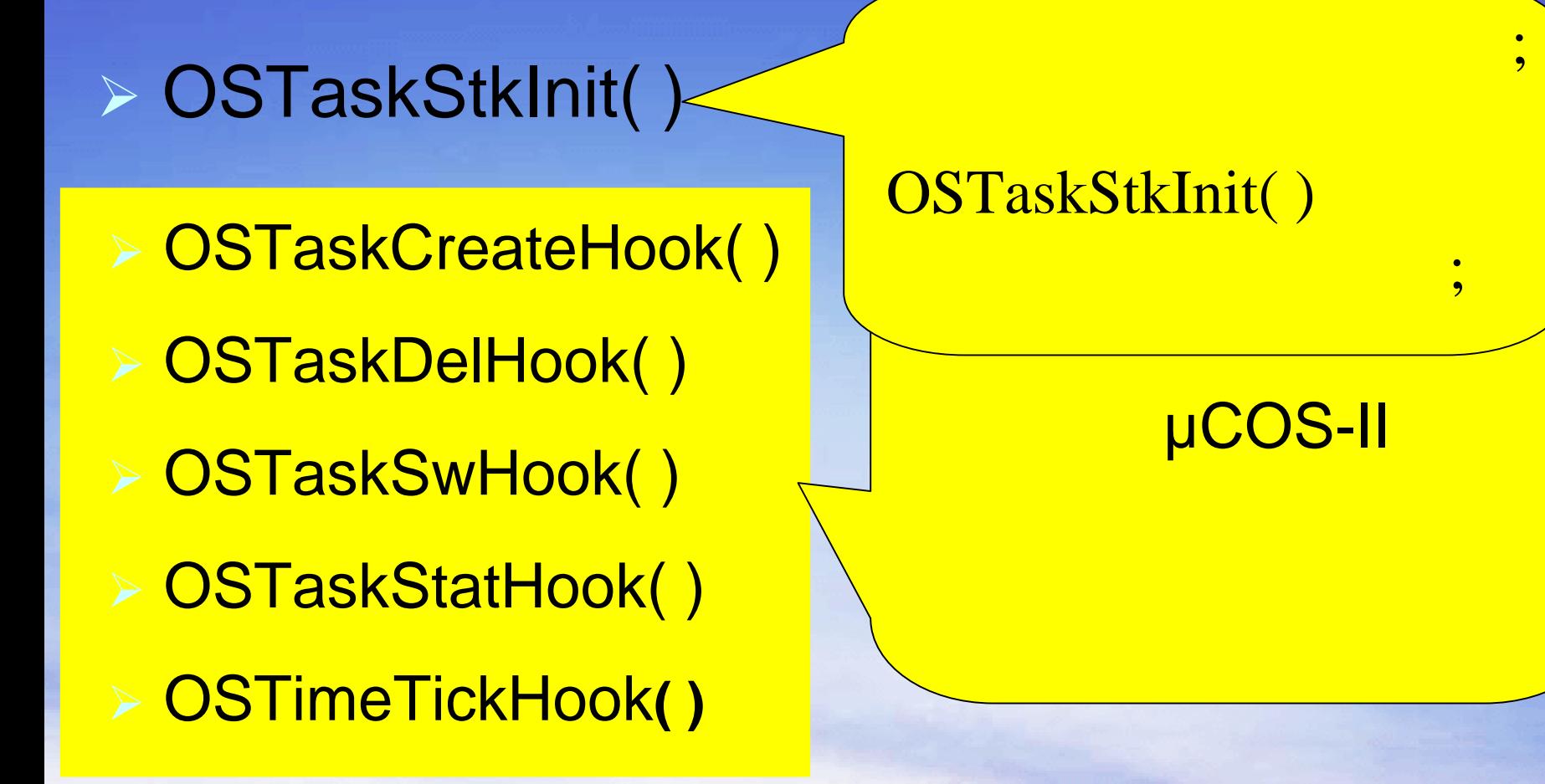

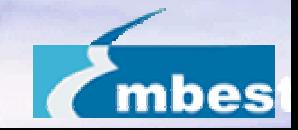

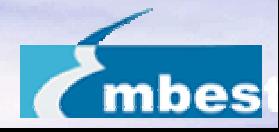

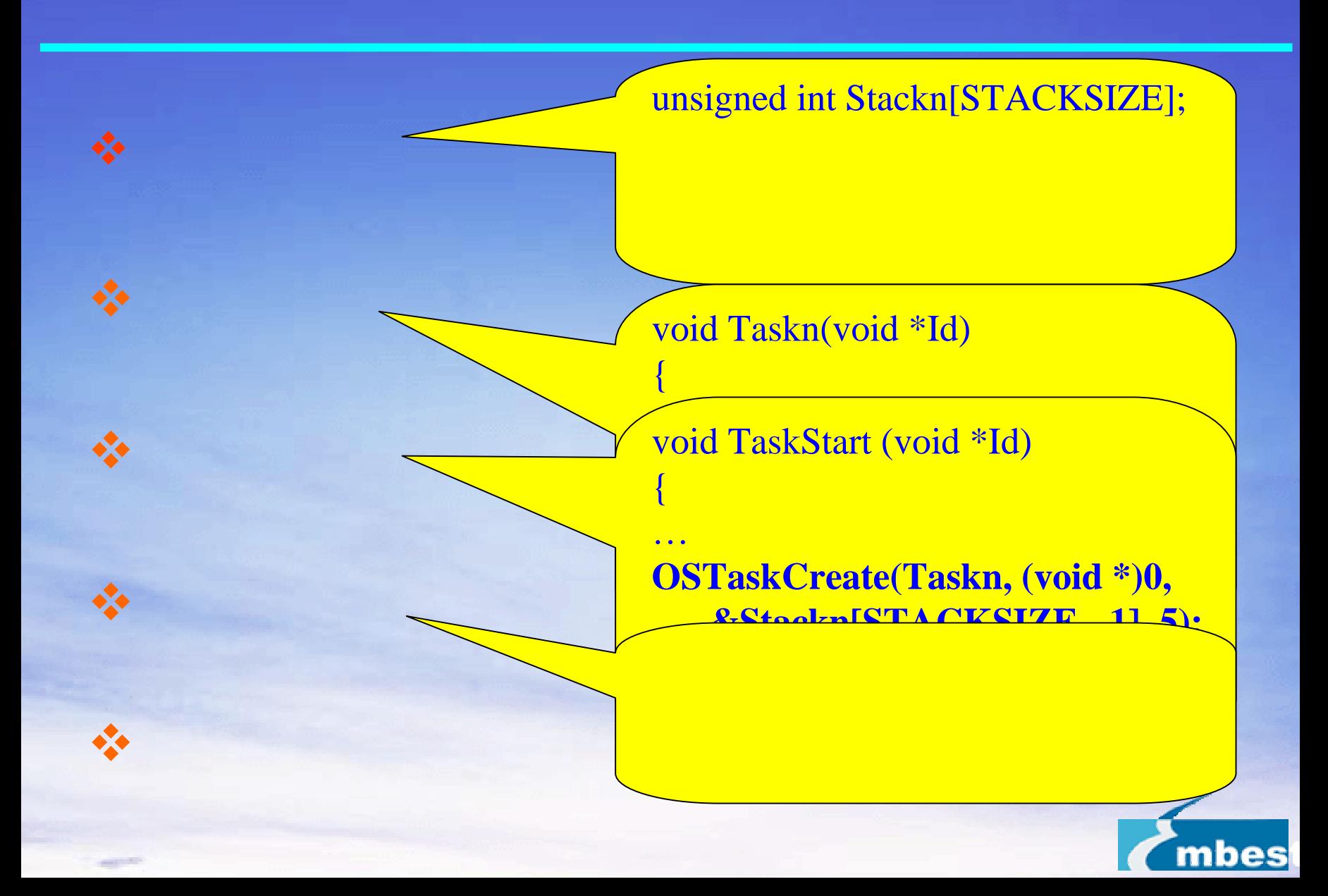

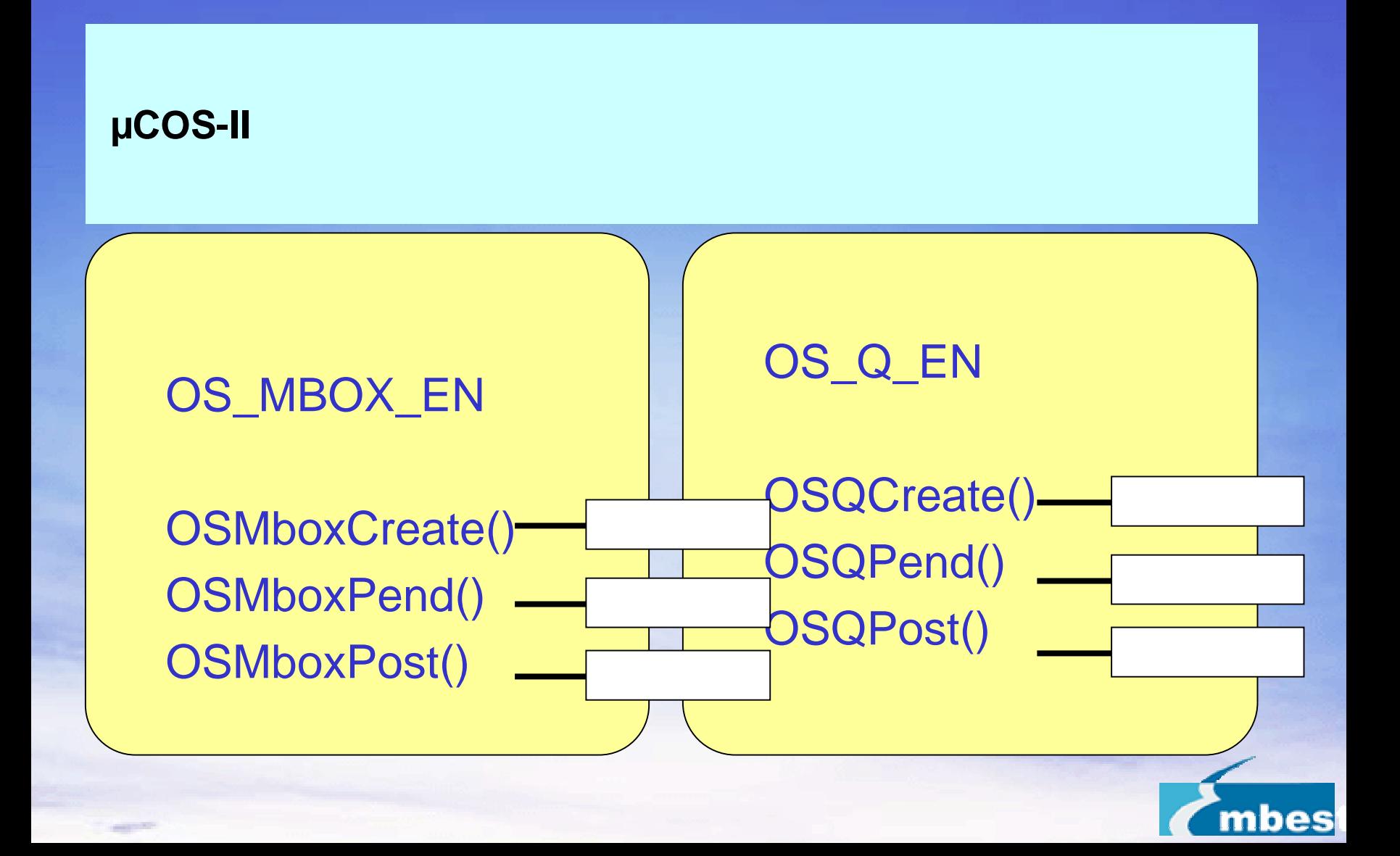

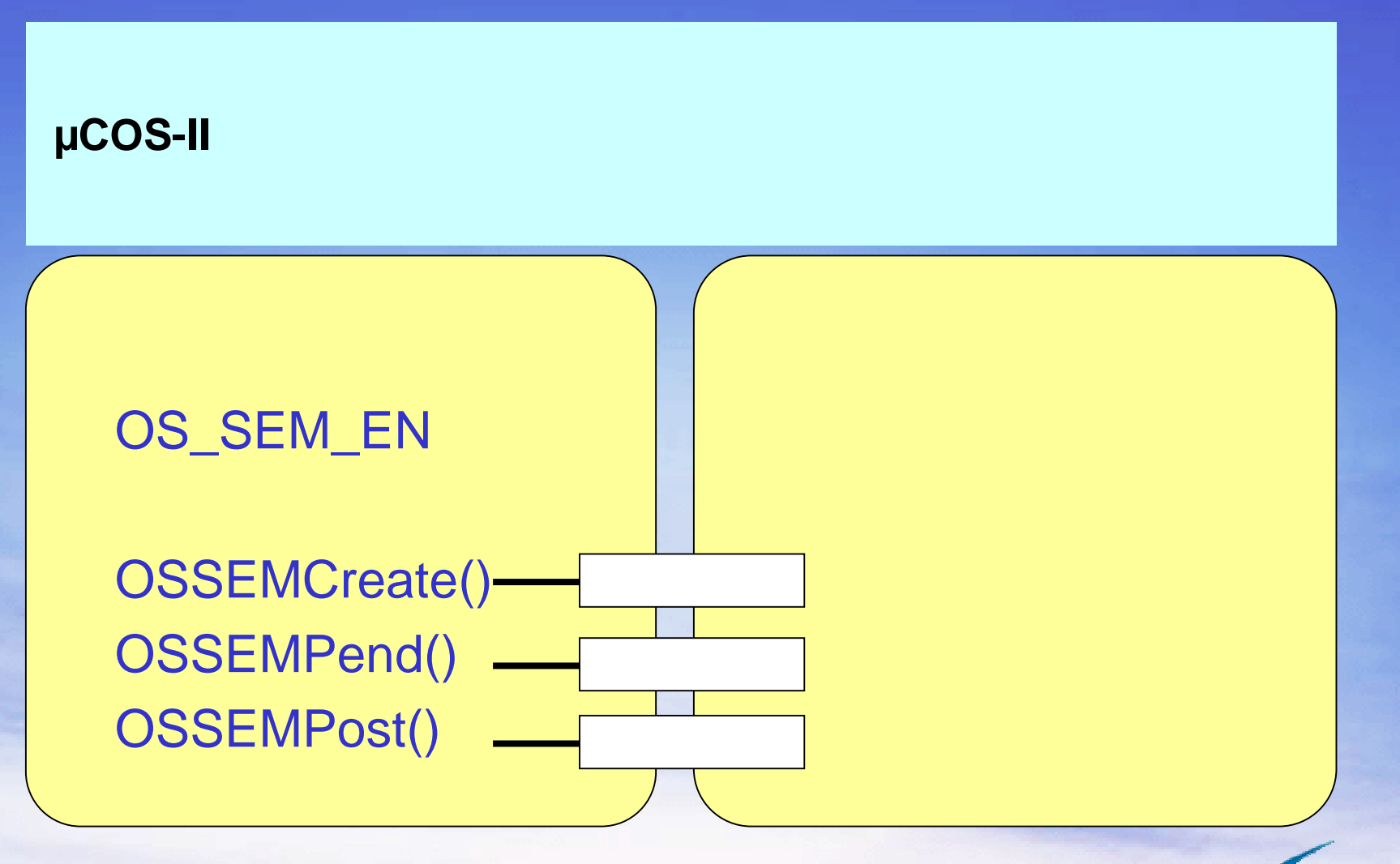

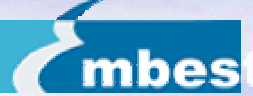

**RTOS** 

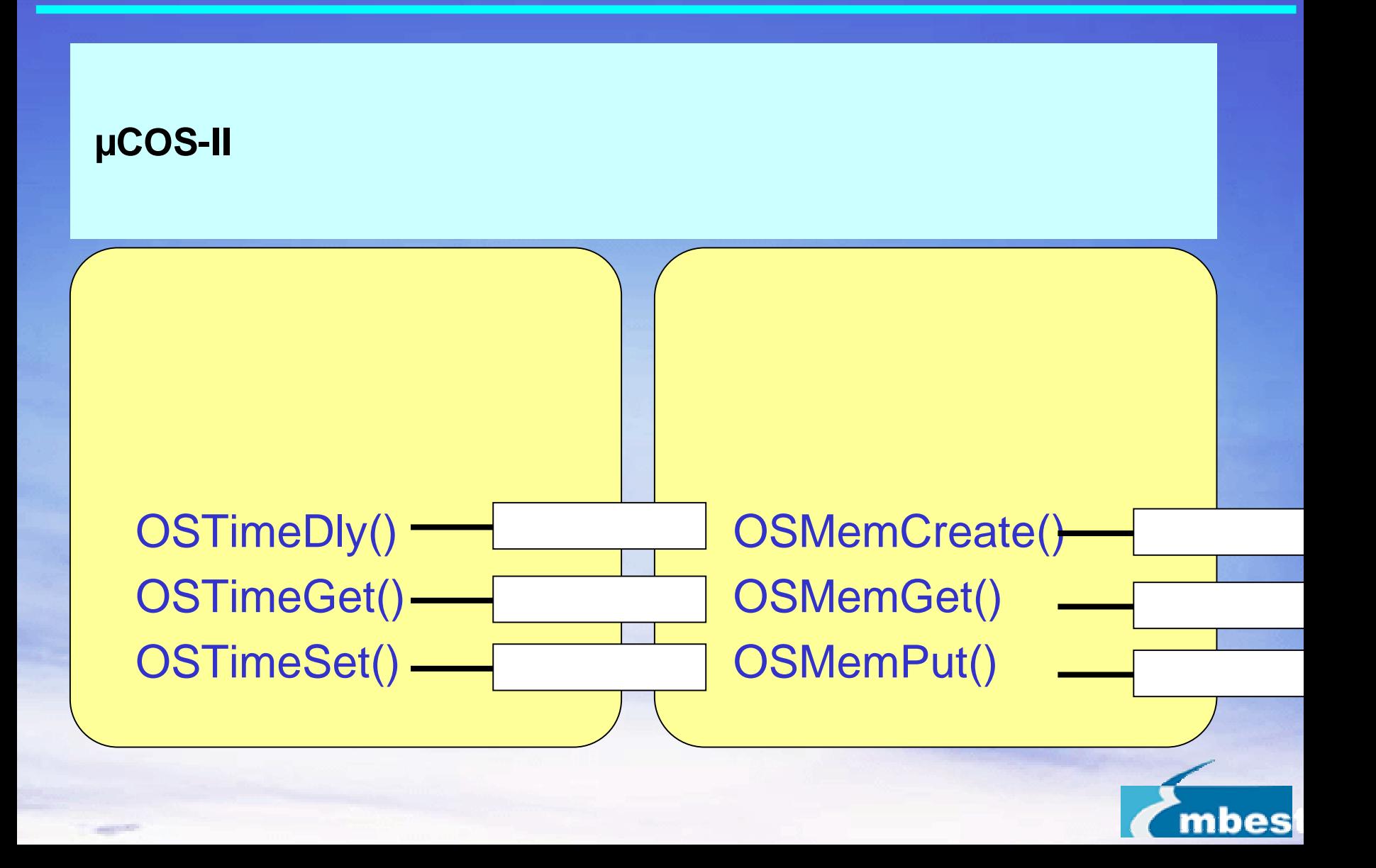

### http://www.embedinfo.com Support@embedinfo.com

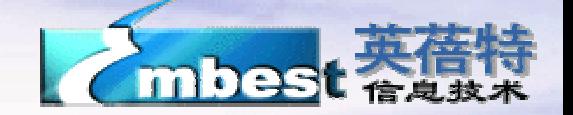